```
Sättigungsdampfdruck
```
Der Sättigungsdampfdruck wird mit der Formel von Clasius Clapeyron berechnet.

 $$$  \$\$ e s = 6.11\*10^{(7.48\*T/(237+T))} [hPa] \$\$

dabei bedeuten:

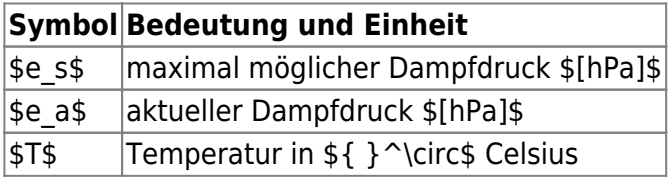

In R kann \$e\_s\$ berechnet werden:

[|Clasius.r](https://hydro-wiki.de/_export/code/hydro/clasius?codeblock=0)

```
T < -seq(\theta, 35, \theta.5)
es<-6.11*10^((7.48*T/(237+T)))
plotT,es,xlab="Temperatur in Celsius", ylab="Dampfdruck in hPa",
   xlim=c(0, 35),ylim=c(0, 35), pch=1, lty=1, col="blue", axes=FALSE)
axis(1, seq(0,35,5))
axis(2, seq(0,35,5))
grid (NULL, NULL, \text{lty} = 3, col} = "grey")curve(6.11*10^((7.48*x/(237+x))), add = TRUE)
```
Eine Funktion zur Berechnung des Sättigungsdampfdruckes in R:

[|Clasius.r](https://hydro-wiki.de/_export/code/hydro/clasius?codeblock=1)

```
es <- function(temp_dC) {
   T < - temp dC es<-6.11*10^((7.48*T/(237+T)))
    unit <- "hPa"
    res <- list(es,unit)
    return(res)
}
```
From: <https://hydro-wiki.de/> -

Permanent link: **<https://hydro-wiki.de/hydro/clasius?rev=1592373326>**

Last update: **2024/04/10 10:12**

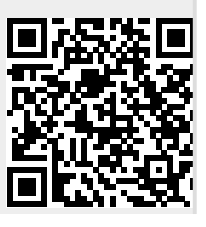